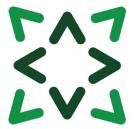

# KnowledgeShare

## News from KnowledgeShare - February 2023

## Teams using KnowledgeShare for:

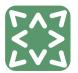

**Evidence Updates** 

116

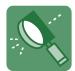

**Evidence Searching** 

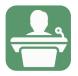

Skills Teaching

Members receiving updates:

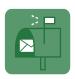

56,416

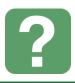

41

Support requests from LKS teams:

## Adding search results from RefWorks

Did you know? You can import RIS files from RefWorks into an evidence search on KnowledgeShare. Here are some tips to make sure the records display correctly in your search report:

- Choose RIS format when you export records from a database to put into RefWorks, NOT the 1. custom RefWorks option.
- 2. When you export your results from RefWorks, save in RIS format.
- Under 'Add RIS results' in KnowledgeShare tick the 'Journal Article' box. 3.
- Select 'RefWorks' from the Source dropdown, NOT the original database.

Note: RefWorks RIS records sometimes contain duplicate URL fields, or combine multiple URLs into one field. RefWorks has a Bulk Edit option under Tools which allows you to fix these errors, or you can open the RIS file in Notepad for manual editing.

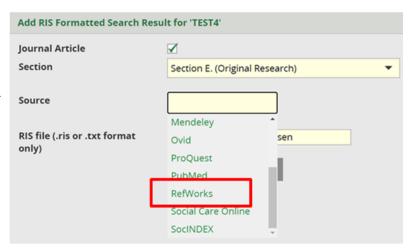

See the KnowledgeShare Handbook – Evidence - 4.3.3 Add RIS search results for more information.

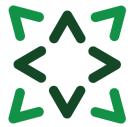

# KnowledgeShare

## Category Q&A

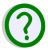

Our member has requested updates but has only written "adults/ elderly", "theatres" and "theatre nurse" in their request. There are no conditions or professional interests included. Do you have any suggestions?

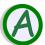

Broad requests like these are tricky, but it's possible to define your member's role with a combination of categories.

In addition to Perioperative Setting and matching age groups, two levels of nursing have been selected.

- Nurse is for standard nursing practice;
- Nurse Specialist is for advanced practice, such as artificial ventilation and airway management.

Theatre nursing tends to straddle both.

Theatre nurses work with patients through three stages; anaesthetics, surgery and recovery.

To prepare and reassure patients, they rely on excellent communication skills, while taking observations, and preparing drug access routes.

In theatre they work closely with the surgical team to ensure the patient is safely positioned and their physical observations remain stable (Clinical Deterioration and Multidisciplinary Working). They also have a significant

role in sterile preparation and maintenance of instruments throughout the procedure (Healthcare Associated Infection).

In recovery, they continue to monitor the patient's airway and observations, and assist them with pain and any nausea as they regain consciousness (Acute Pain and Nausea and Vomiting). This profile will capture relevant resources for your member, and act as a starting point for their update, which can be added to or edited in future.

## Age Groups **Adults ⊠** Older People **Conditions and Lifestyle Factors** ■ Acute Pain ■ Health Care Associated Infection Nausea and Vomiting **Professional Interests** Multidisciplinary Working ☑ Patient / Carer Communication **☒** Perioperative Setting Staff Groups **⋈** Nurse **図** Nurse Specialist

Selected Categories

## Forthcoming training and events

## **Evidence Search**

This online demonstration will help you manage evidence searching with KnowledgeShare.

Tue 21 March 2023, 2.00pm-4.00pm (Teams) Wed 19 April 2023, 2.00pm-4.00pm (Teams)

## **Skills**

This online demonstration will help you manage information skills teaching, including either ad hoc teaching or scheduled sessions.

Mon 17 April 2023, 10.00am-11.30am (Teams)

#### Adding local resources

This online demonstration will show you how to add local events, guidelines and books to your Members' updates.

Fri 17 March 2023, 1.00pm—2.30pm (*Teams*)

<u>uhsussex.knowledgeshare@nhs.net</u> to book.

"I really like how KnowledgeShare is constantly refined."

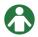

Library & Knowledge Services Manager